## TMS PDF Header

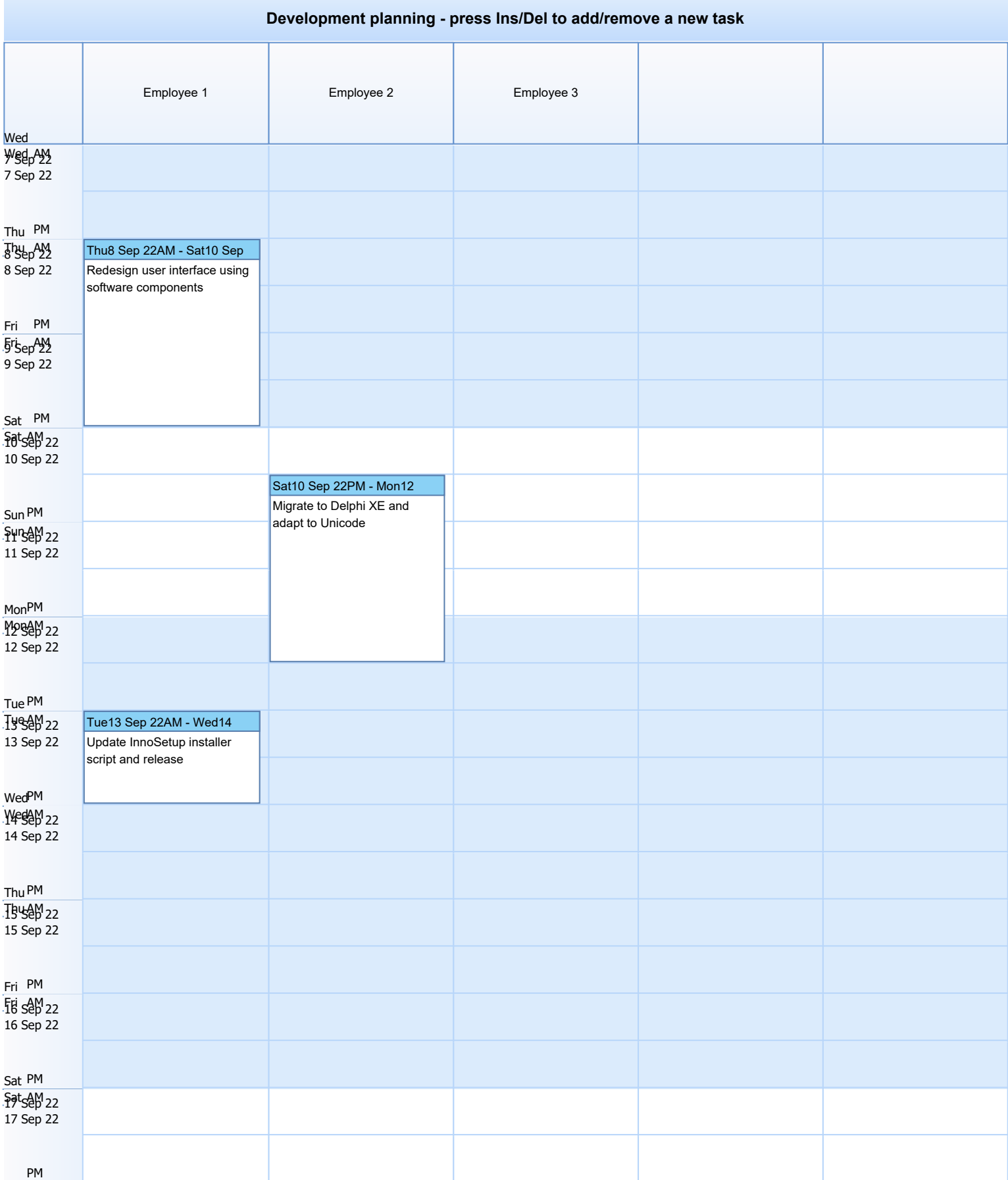

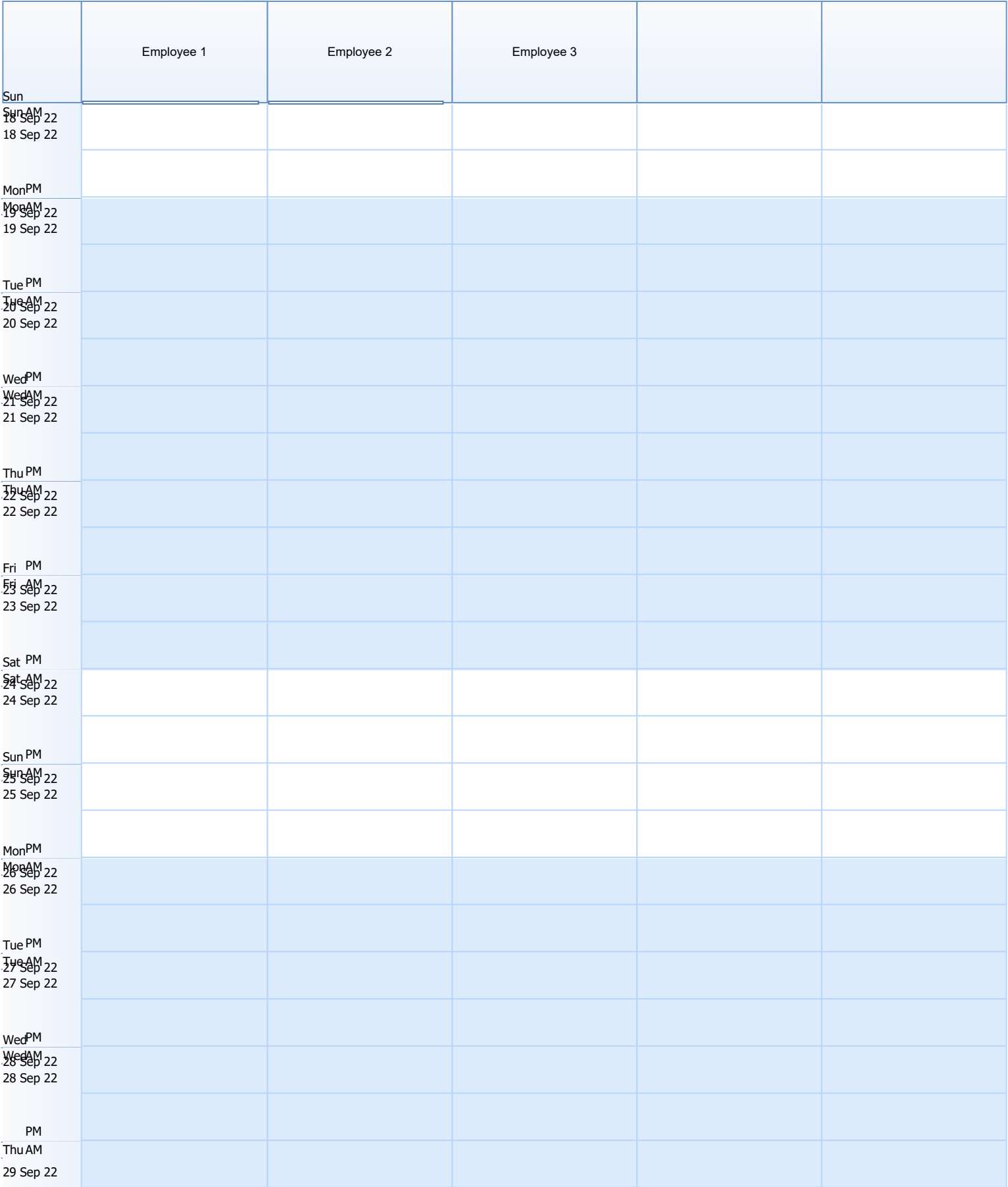

## TMS PDF Header

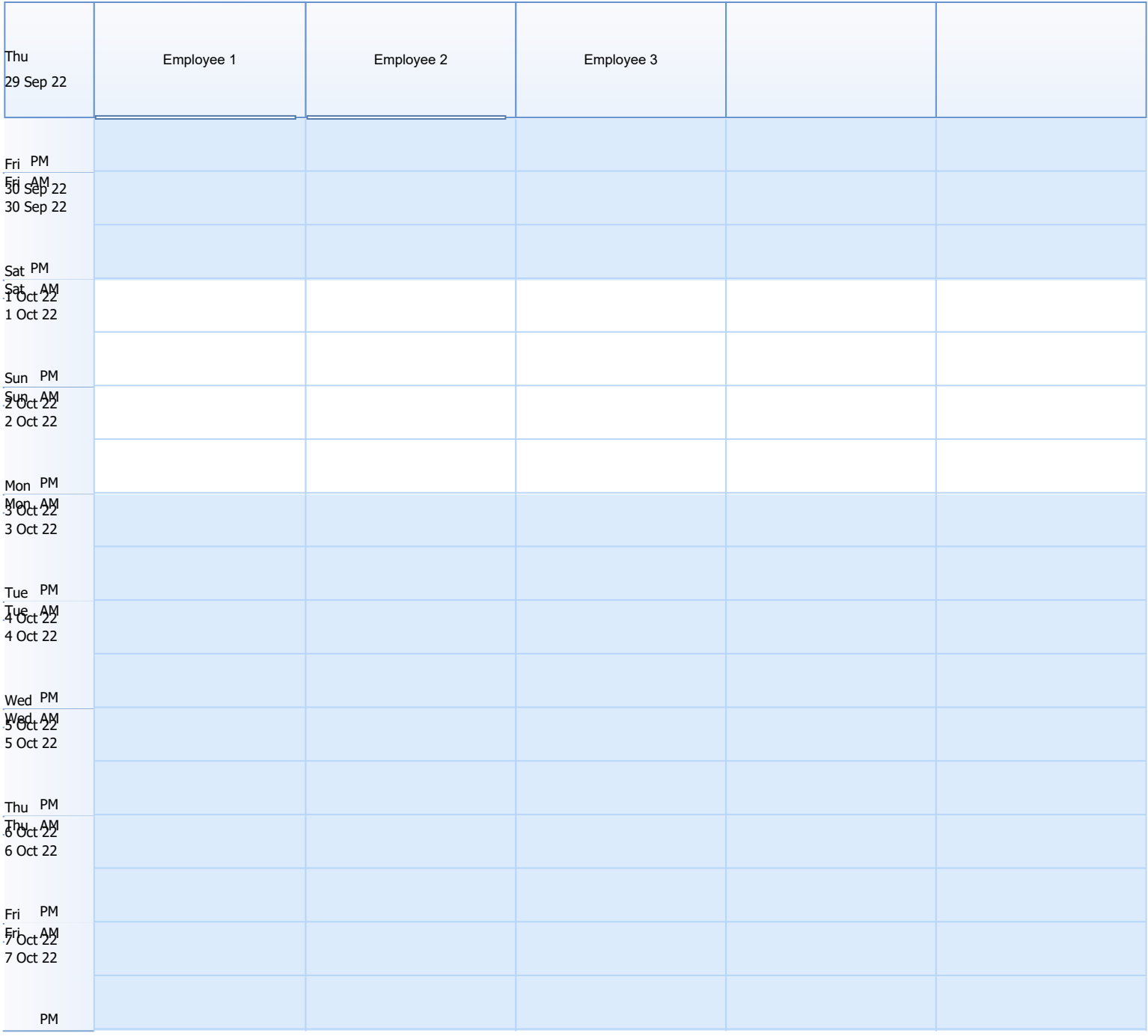